# **Boletín de inscripción**

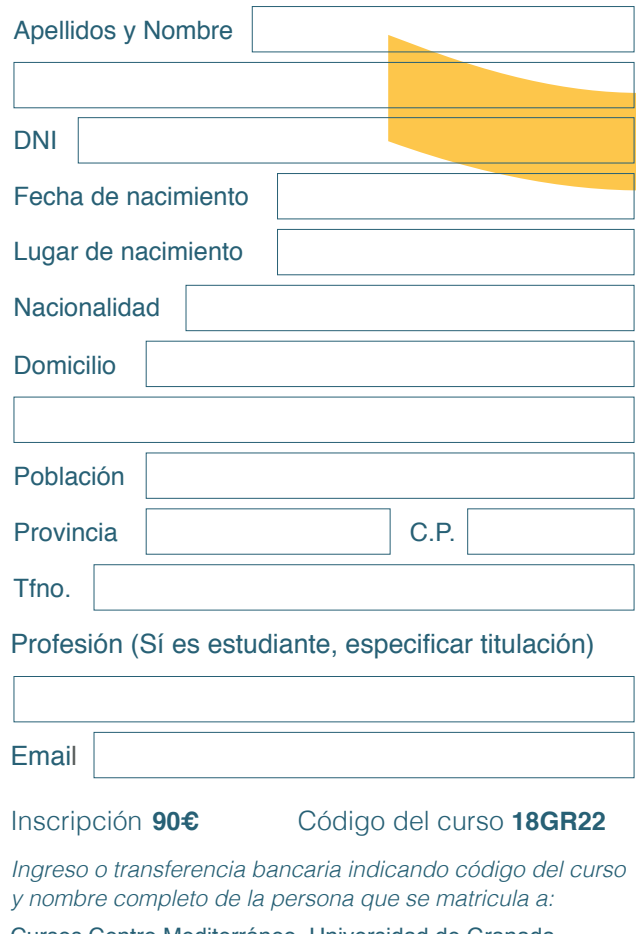

Cursos Centro Mediterráneo. Universidad de Granada. Banco Mare Nostrum (CajaGranada) ES78 0487 3000 72 2000071392

*Nota: Remitir a Secretaría del Centro Mediterráneo el resguardo del ingreso/transferencia junto con boletín debidamente cumplimentado y una copia del DNI .*

*En a de de 2018*

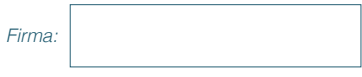

*. Protección de Datos de Carácter Personal Los datos personales recogidos serán incorporados y tratados en el fichero "Alumnos", cuya finalidad es la Gestión de los cursos impartidos por el Centro Mediterráneo, inscrito en el Registro General de Protección de Datos, con las cesiones previstas en la Ley. El órgano responsable del fichero es el Centro Mediterráneo de la UGR y la dirección donde la persona interesada podrá ejercer los derechos de acceso, rectificación, cancelación y oposición es Complejo Administrativo Triunfo, Cuesta del Hospicio s/n 18071 Granada, de todo lo cual se informa en cumplimiento del artículo 5 de la Ley Orgánica 15/1999, de 13 de diciembre, de* 

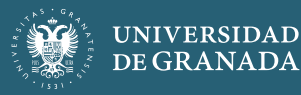

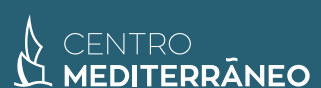

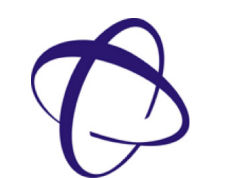

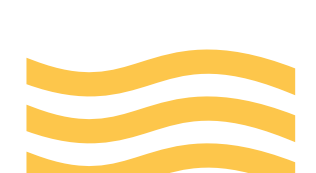

*Lugar de realización:* **Facultad de Ciencias, Universidad de Granada.**

**(3ª Edición)** 

*30 horas presenciales 45 horas no presenciales*

> **3 créditos** *ECTS (Actividades formativas de Extensión Universitaria)*

### *Dirección*

### **Pedro González Rodelas**

Profesor Titular del Departamento de Matemática Aplicada de la Universidad de Granada.

*del 6 de abril al 11 de mayo de 2018* 

**Python para Cálculo** 

CENTRO<br>**MEDITERRÂNEO** 

**Científico y Técnico** 

*Coordinación*

**Francisco Miguel García Olmedo** Profesor Titular del Departamento de Álgebra de la Universidad de Granada.

### **Centro Mediterráneo**

Complejo Administrativo Triunfo, Cuesta del Hospicio s/n, Granada Tfno. 958 24 29 22 / Fax 958 24 28 86 / Email: cemed@ugr.es

> centromediterraneo.ugr.es @CemedUG R

*\*\*Se recomienda revisar la web del Cemed para obtener información adicional y estar al tanto de posibles actualizaciones \*Posibilidad de reconocimiento de créditos ECTS OPTATIVOS en los Grados (consultar web para ver convalidaciones)*

## *cursos 2018*

No cabe la menor duda de que en muchas áreas de carácter científico-técnico la adecuada elección del software y/o lenguaje de programación empleado es determinante, de cara a la potencia, versatilidad, facilidad de uso y acceso por parte de todos los usuarios en sus propios dispositivos, de manera generalizada y gratuita. Nosotros, los profesores participantes en esta iniciativa, tenemos una experiencia de más de 20 años usando software de cálculo simbólico y numérico de todo tipo, tanto software libre (Fortran, C, Maxima, Octave, SAGE, Python, …) como de tipo propietario (Mathematica, Mapple, Matlab, … ) y podemos afirmar que cada uno de ellos posee sus ventajas e inconvenientes, pudiéndose adaptar mejor uno u otro a distintas tareas concretas.

No obstante, dentro del software libre, uno de los que últimamente ha tenido una mejora sustancial, con la inclusión de potentes y versátiles nuevos módulos de cálculo simbólico (SymPy), numérico (NumPy, SciPy) y gráfico (PyPlot y Matplotlib) ha sido sin duda Python, y de ahí su vertiginosa evolución y expansión a nivel mundial, no sólo en el ámbito académico, sino también en el científico e industrial. De hecho, basta con echar un vistazo a las numerosas propuestas, tanto de comunidades de desarrolladores como de empresas privadas, surgidas a raíz de la versión de base inicial de Python, como por ejemplo IPython (interface interactivo de fácil uso, que gracias a Jupyter Notebook permite una versión HTML similar a los notebooks de Mathematica o Mapple) o Spyder (entorno integrado para cálculo científico parecido al de Matlab u Octave).

Por otro lado existen versiones completas de desarrollo, integrando Python como soporte de cálculo, pero con editores avanzados de texto para la programación y la depuración de código, ventanas de gráficos y datos, etc. La mayoría de estas plataformas integradas están disponibles para los distintos sistemas operativos Linux, MacOS X y Windows. Entre ellas cabría destacar Enthought Python Distribution (EPD), PyCharm y Anaconda CE (de Continuum Analytics).

Aparte de todo esto, se dispone ya de una gran cantidad de ejemplos, así como material de apoyo: manuales, libros, blogs y páginas web desarrollados por numerosos científicos y profesores de todo el mundo, siendo tan ingente dicho material que a veces resulta complicado realizar una selección del mismo para poder empezar.

Por todo ello, creemos que este potente software de cálculo científico se encuentra en su máximo apogeo y con un nivel de madurez y versatilidad extraordinario, como para poder iniciar su exitosa incursión en el mundo científico-técnico español, tanto universitario como empresarial, y más concretamente en la Universidad de Granada.

Y de ahí surge esta iniciativa de formación para todo el que estuviera interesado en aprender a usar esta potente herramienta para su uso personal a nivel de investigación y desarrollo.

El curso servirá pues para hacer más fácil y llevadera tanto la inmersión inicial, como el uso avanzado de muchos de los entresijos y detalles más técnicos de este potente y completo lenguaje de programación. Así pues estará orientado tanto a los estudiantes de carreras científico-técnicas y de ingeniería que quieran aprenderlo, como para los doctorandos e investigadores, a los que pueda resultar útil en su investigación.

### **Programa**

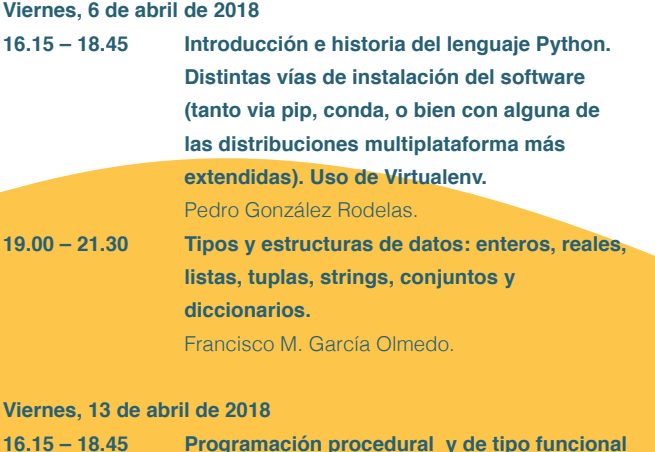

 **con Python. Funciones y módulos.** Francisco M. García Olmedo. **19.00 – 21.30 Recursividad. Tratamiento de excepciones. Evaluación del rendimiento y optimización de código.** Francisco M. García Olmedo.

### **Viernes, 20 de abril de 2018**

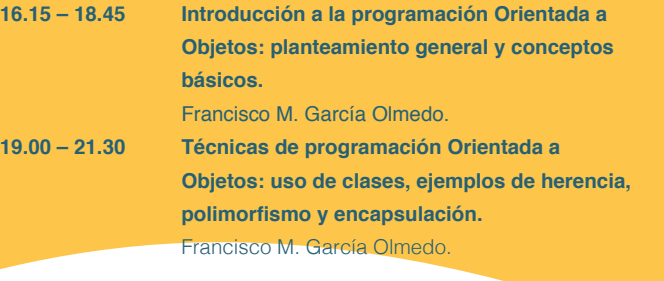

### **Viernes, 27 de abril de 2018**

- **16.15 18.45 Cálculo simbólico y aproximado (librería SymPy y módulo decimal). Aplicaciones.** Pedro González Rodelas.
- **19.00 21.30 Representaciones gráficas y visualización de datos (librería Matplotlib y entornos Pyplot/ Pylab), uso de bokeh y/o Mayavi para representaciones especiales.** Pedro González Rodelas.

**Viernes, 4 de mayo de 2018**

**16.15 – 18.45 Métodos numéricos con Python (librerías NumPy y SciPy), rutinas y módulos de Álgebra Lineal (linalg), resolución de ecuaciones no lineales (bisect, fsolve), integración numérica (integrate, quad), resolución de ecuaciones diferenciales (odeint), interpolación (interpolate), ajuste de curvas (polyfit), optimización (optimize), transformadas de Fourier (fft), etc.** Pedro González Rodelas.

**19.00 – 21.30 Métodos estadísticos y tratamiento de datos con Python (librerías SciPy y Pandas), funciones y paquetes estadísticos (stats),** 

 **usando código R con iPython, clustering y tratamiento de series temporales, etc.** Pedro González Rodelas.

### **Viernes, 11 de mayo de 2018**

**16.15 – 18.45 Otras herramientas especiales: interacción con el SO y scripting, introducción al tratamiento de expresiones regulares, uso de LaTeX y generación automática de informes con gráficas usando Python.** Alejandro E. Martínez Castro, *Profesor Contratado Dr. Interino a T/C, Departamento de Estructuras e Ingeniería Hidráulica de la Universidad de Granada.* **19.00 – 21.30 Introducción a la creación de widgets (librería Tkinter) e interfaces gráficas (wxPython, JPython) y a la gestión web con Python (uso de Flask). Combinando código Python con C, C++ y Fortran, adaptación de códigos MATLAB/Octave.** Pedro González Rodelas.